**Обеспечениесовместнойработы при изучении иностранных языков н а основе** SANAKO

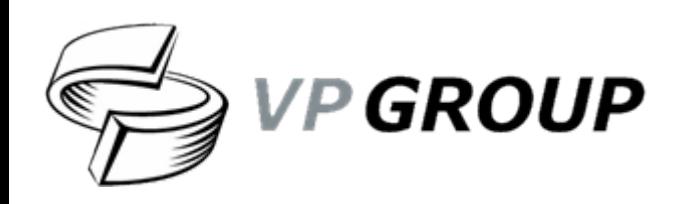

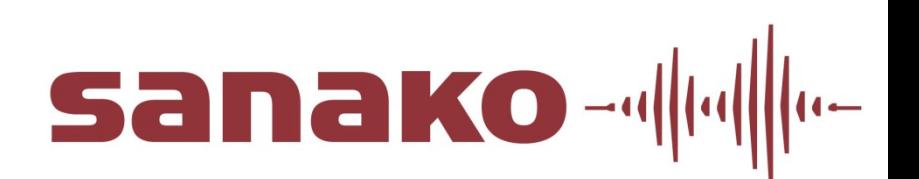

# **SANAKO: Цифры <sup>и</sup> факты**

**1** – 2 – 3 – 4 – 5 – 6 – 7 – 8 – 9 – 10 – 11 – 12 – 13 – 14 – 15

На рынке лингафонного оборудования с 1961 г. Более 120 торговых представителей по всему миру ✓ Более 19 000 внедрений более чем в 100 странах ✓ Более 6 миллионов пользователей (в течении недели) ✓ Сертифицированный разработчик программных ✓ решений по стандартам ISO, победитель международных конкурсов в области образовательного ПО

Официальный партнер Microsoft® и Blackboard®

Официальный партнер Microsoft® и Blackboard®

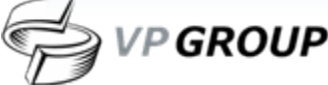

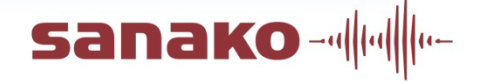

## **SANAKO: Клиенты**

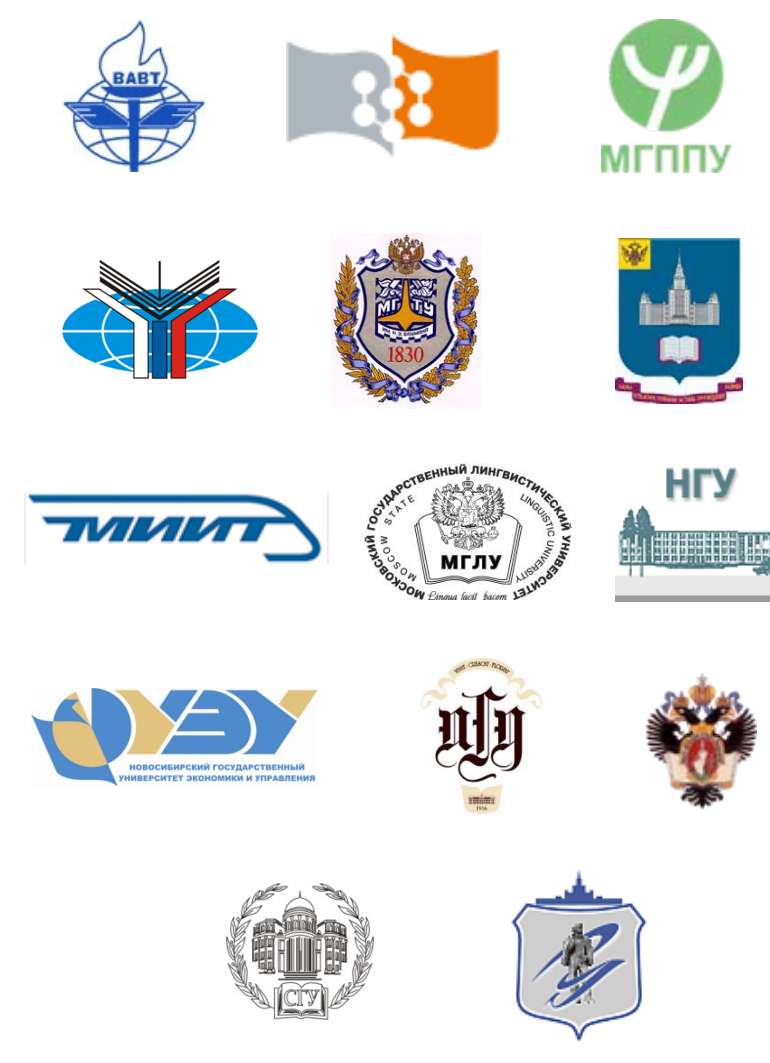

- $\checkmark$ **Всероссийская Академия Внешней Торговли**
- $\checkmark$ **Сибирский Федеральный Университет**
- $\checkmark$  **Московский Городской Психолого-Педагогический Университет**
- $\checkmark$  **Московский Государственный Институт Международных Отношений**
- $\checkmark$  **Московский Государственный Технический Университет им. Баумана**
- $\checkmark$  **Московский Государственный Университет им. Ломоносова**
- $\checkmark$  **Московский Государственный Университет Путей Сообщения**
- $\checkmark$  **Московский Государственный Лингвистический Университет**
- $\checkmark$ **Новосибирский Государственный Университет**
- $\checkmark$  **Новосибирский Государственный Университет Экономики <sup>и</sup> Управления**
- $\checkmark$ **Пермский Государственный Университет**
- $\checkmark$ **Санкт-Петербургский Государственный Университет**
- $\checkmark$ **Саратовский Государственный Университет**
- $\checkmark$ **Южно-Уральский Государственный Университет**

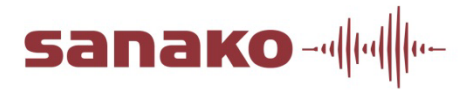

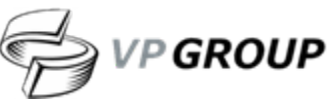

# **SANAKO: Решения и Услуги**

1 – 2 – **3** – 4 – 5 – 6 – 7 – 8 – 9 – 10 – 11 – 12 – 13 – 14 – <sup>15</sup>

### Изучение языков

- $\checkmark$ **SANAKO Lab 100**
- $\checkmark$ **SANAKO Lab 100 STS**
- $\checkmark$ **SANAKO Lab 300**
- $\checkmark$ **SANAKO Study 1200**
- $\checkmark$ **SANAKO Study - Модули**

#### Управление классом

- $\sqrt{2}$ **SANAKO Study 500**
- $\sqrt{2}$ **SANAKO Study Science Lab**
- $\checkmark$ **SANAKO Study - Модули**

### **Услуги**

- $\checkmark$ **Установка**
- $\checkmark$ **Обучение**
- $\checkmark$ **Удаленная поддержка**
- $\checkmark$ **Интерактивное обучение**

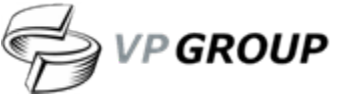

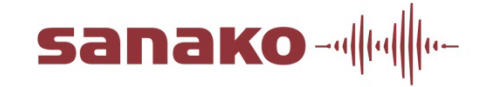

## **Стандартный лингафонный класс**

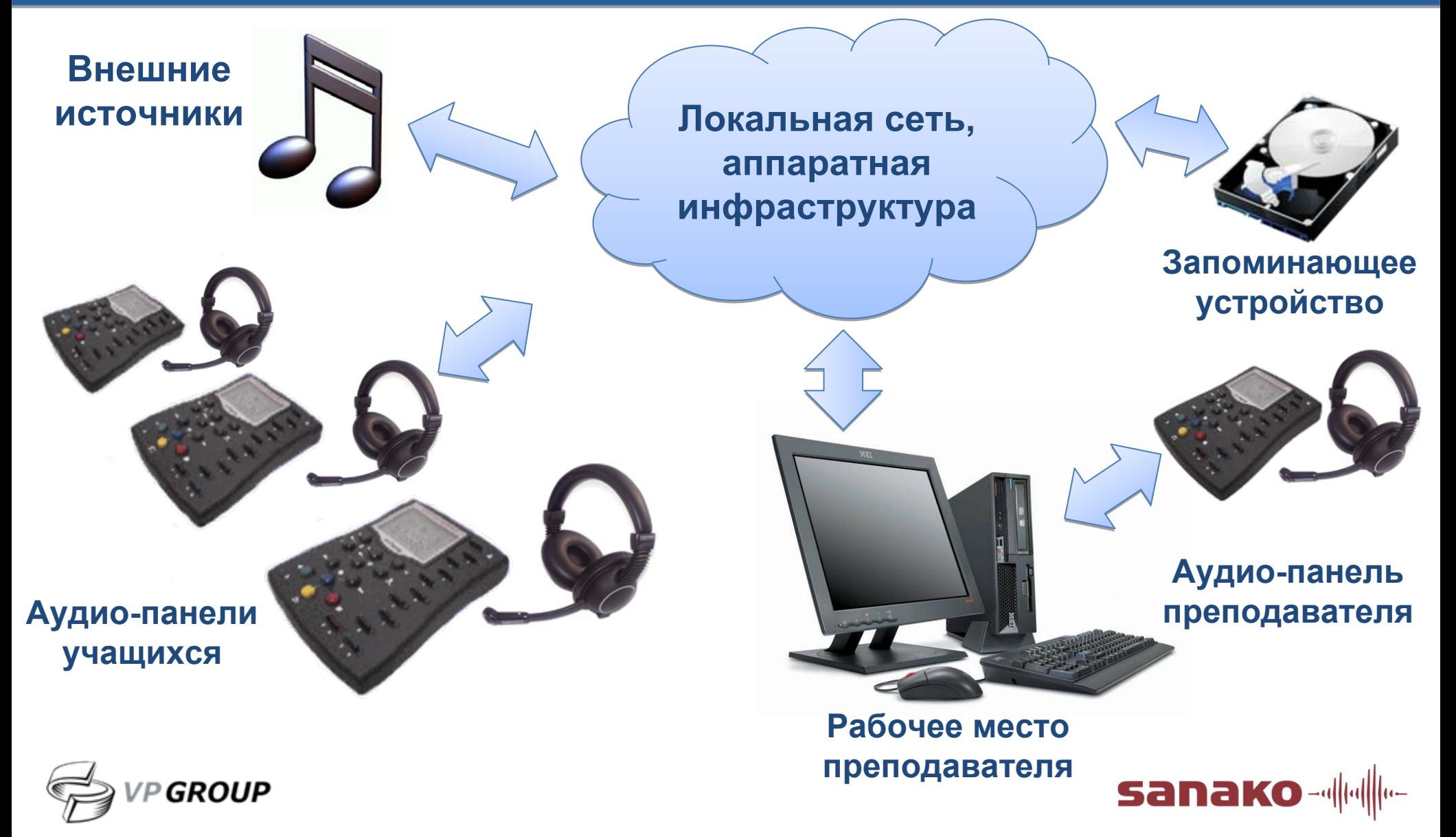

## **Аудио-панель**

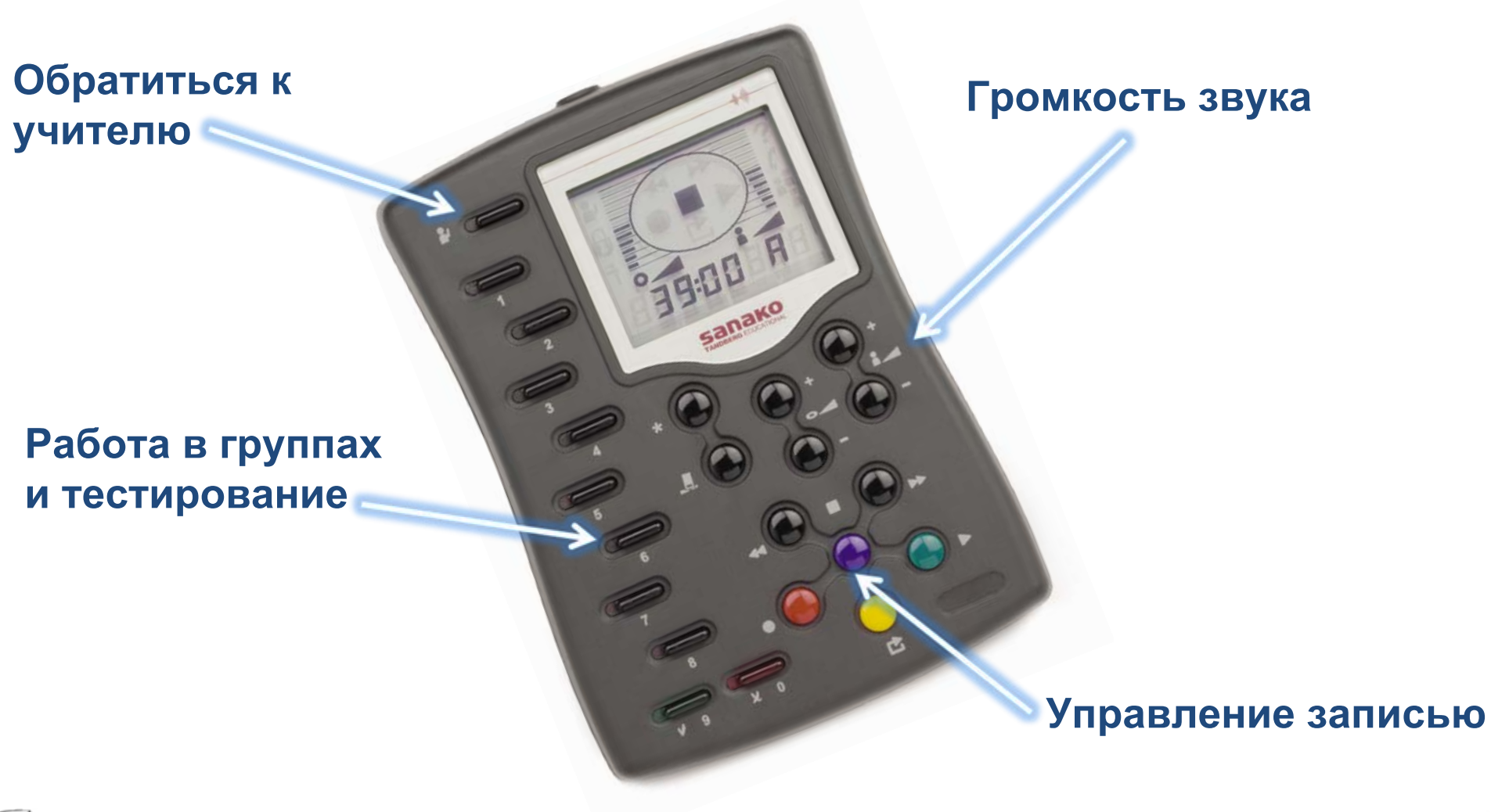

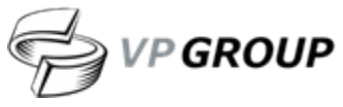

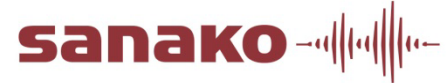

## **Основные возможности**

#### 1 – 2 – 3 – 4 – 5 – **6** – 7 – 8 – 9 – 10 – 11 – 12 – 13 – 14 – <sup>15</sup>

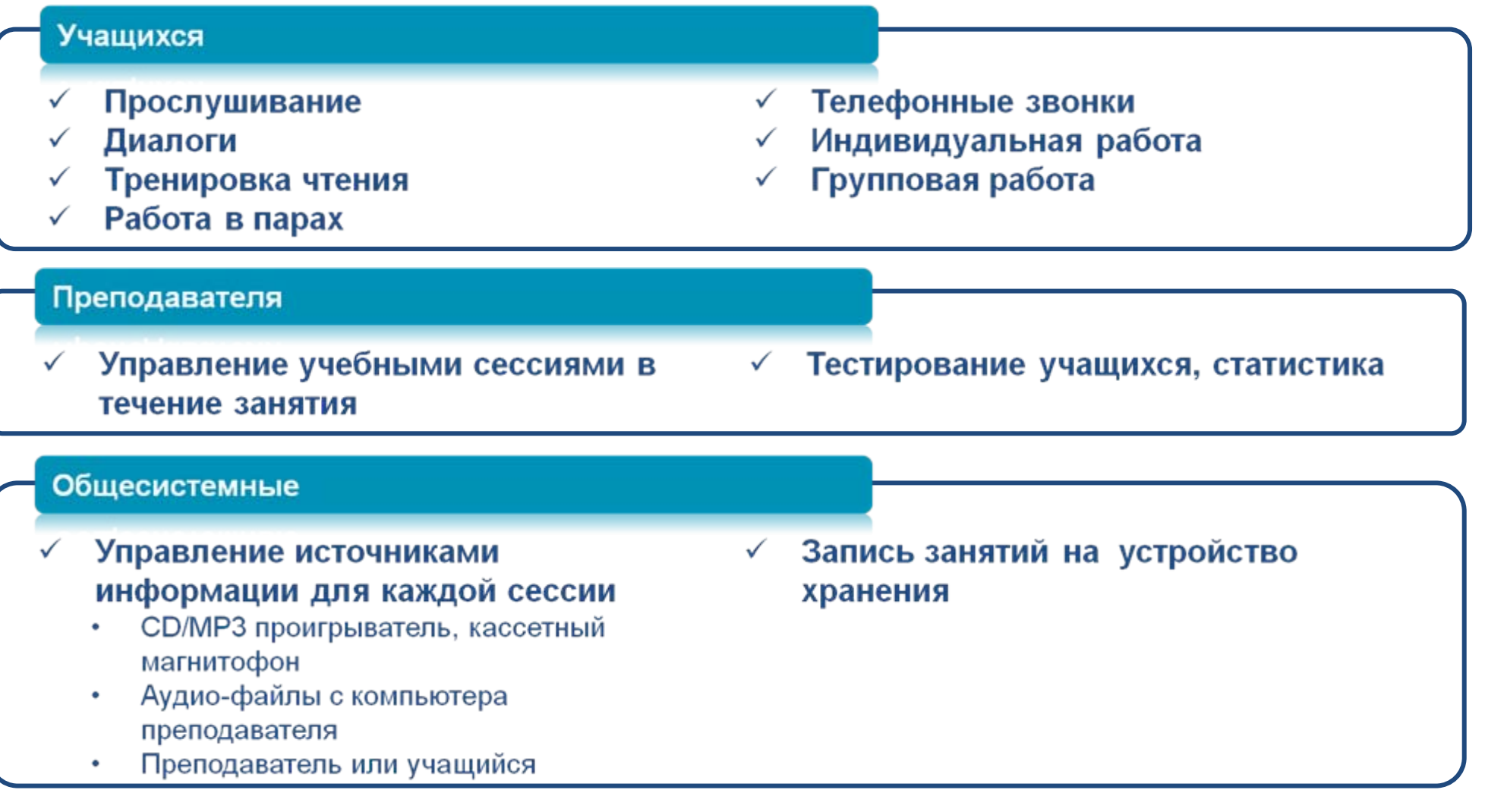

sanako-

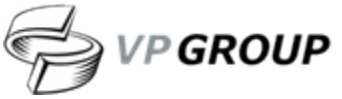

## **Многофункциональный лингафонный класс**

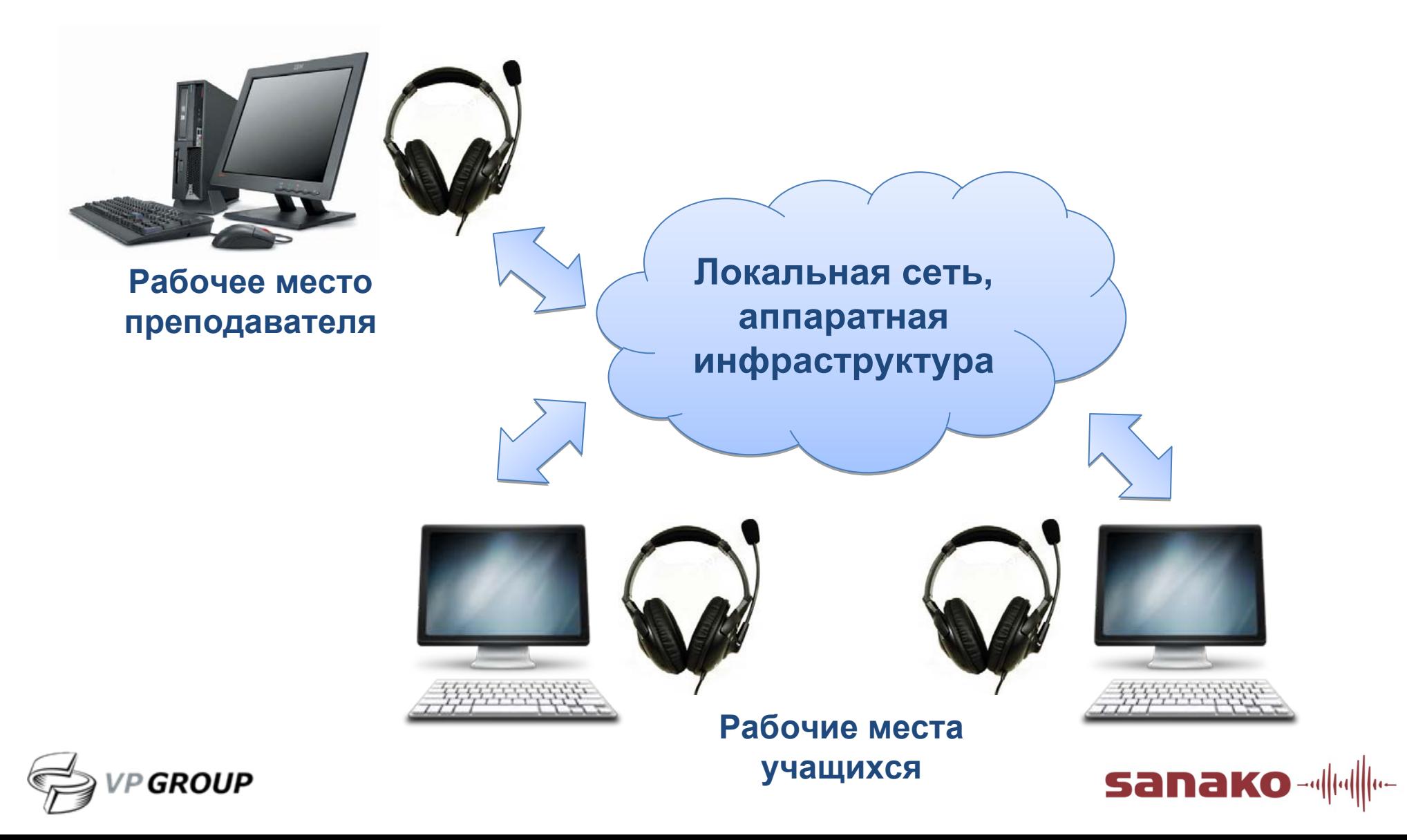

## **Рабочее место преподавателя**

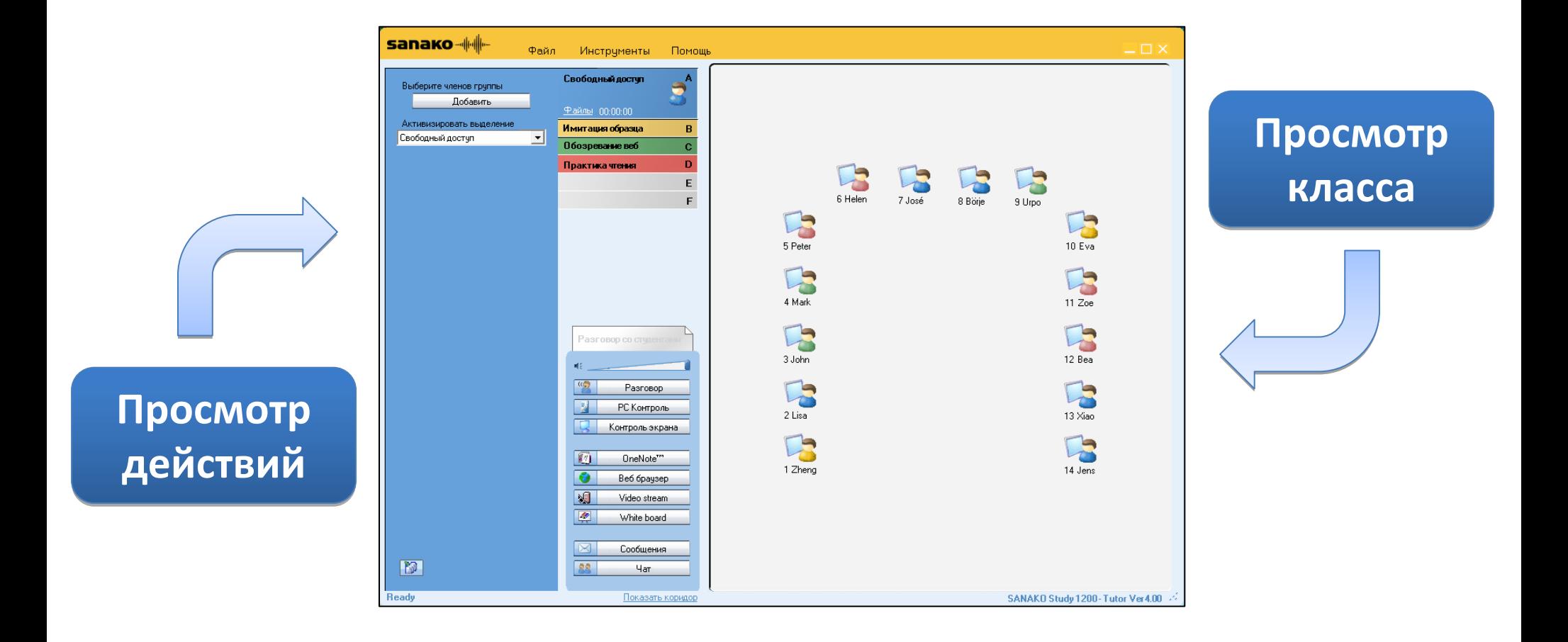

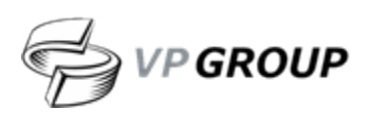

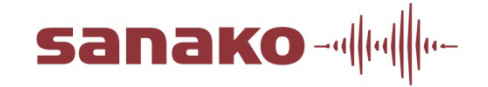

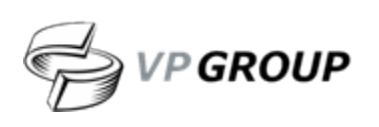

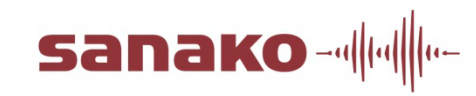

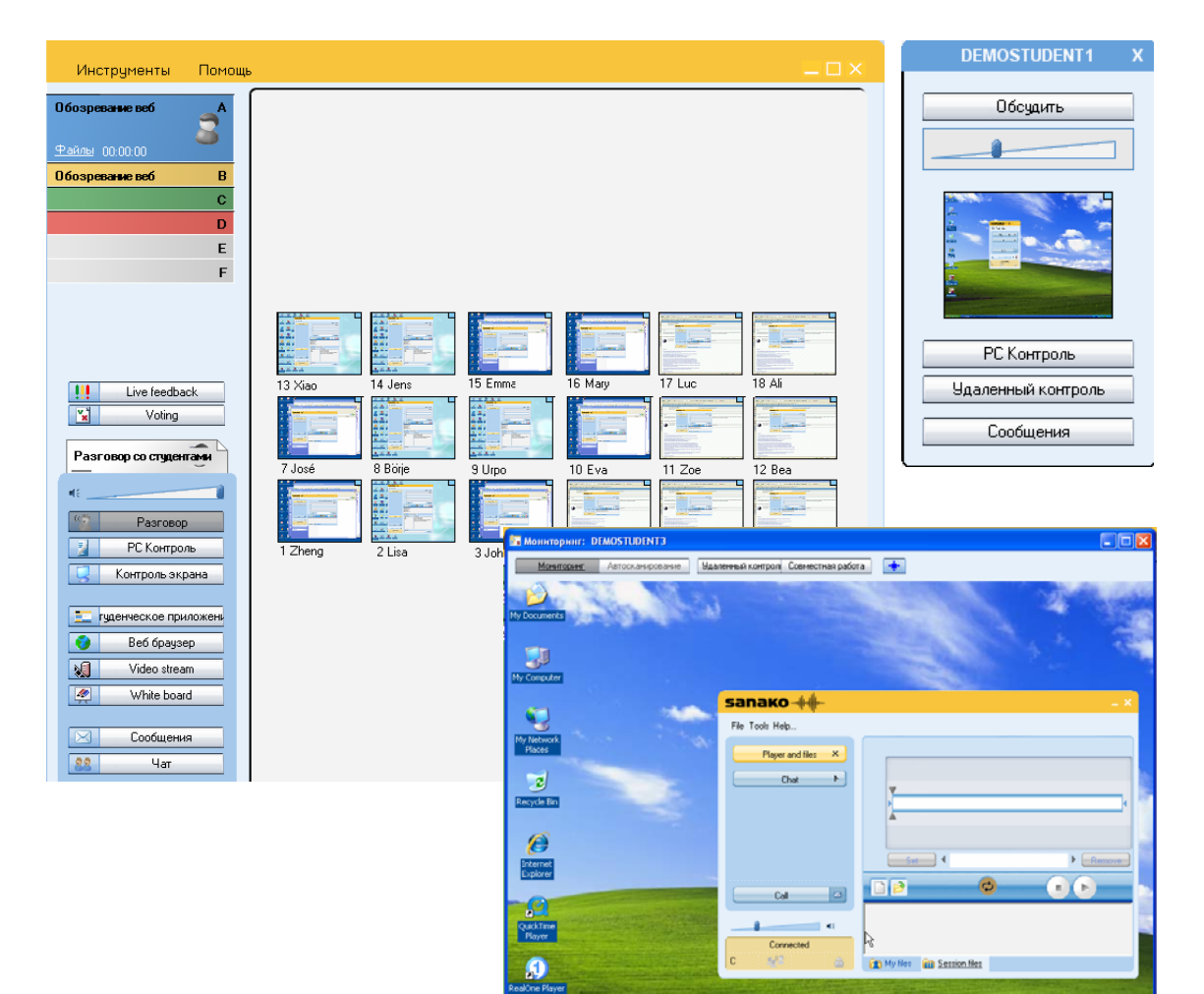

**экранов экранов студентов студентов** 9**Дистанционное** 9**Дистанционное управление управление** <sup>9</sup>**Передача модели** <sup>9</sup>**Передача модели экрана одного экрана одного студента другим студента другим**

<sup>9</sup>**Мониторинг** <sup>9</sup>**Мониторинг**

1 – 2 – 3 – 4 – 5 – 6 – 7 – 8 – **9** – 10 – 11 – 12 – 13 – 14 – <sup>15</sup>

**Полный контроль преподавателя за учащимися**

## **Возможность использования субтитров**

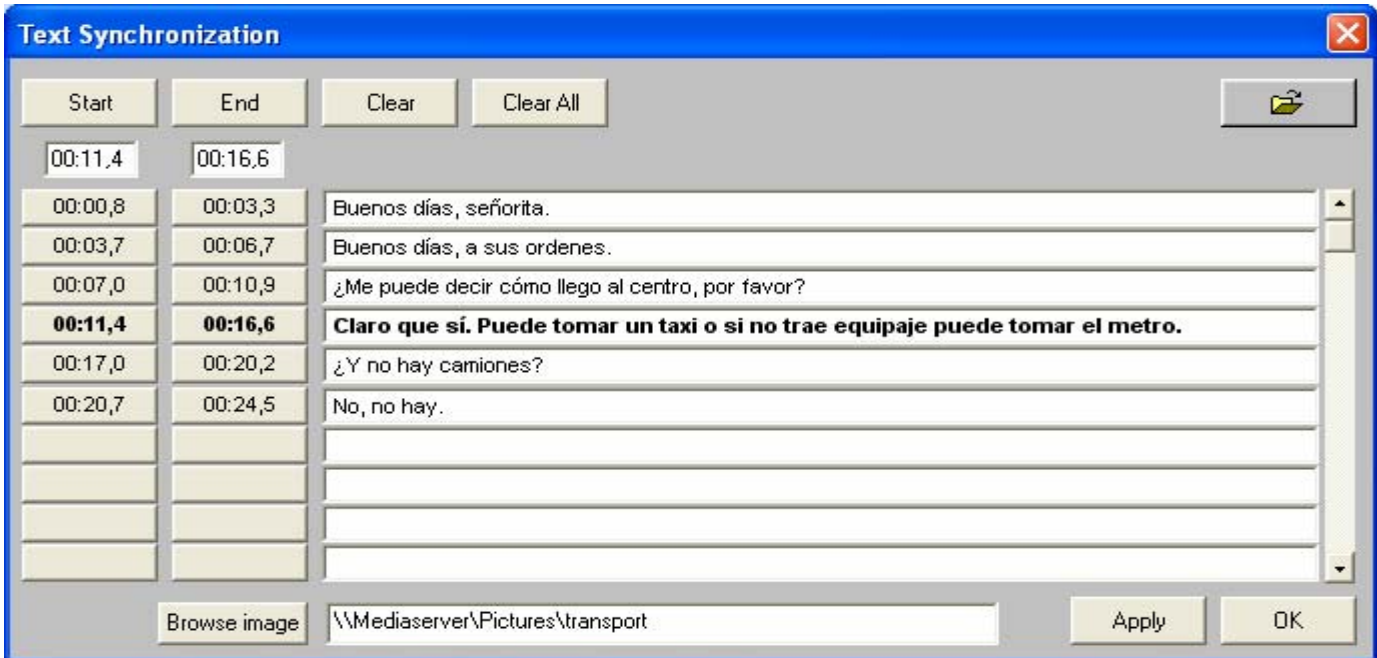

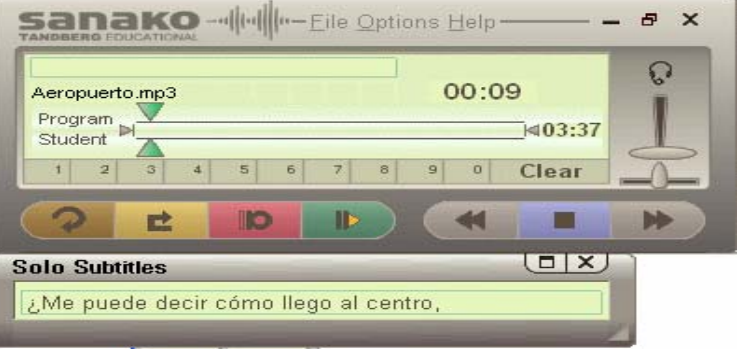

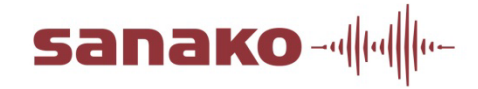

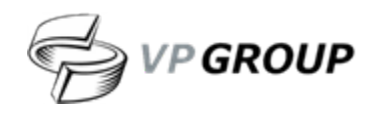

**Легкое управление учебными материалами**

1 – 2 – 3 – 4 – 5 – 6 – 7 – 8 – 9 – 10 – **11** – 12 – 13 – 14 – <sup>15</sup>

# *Файлы для использования Студентами*

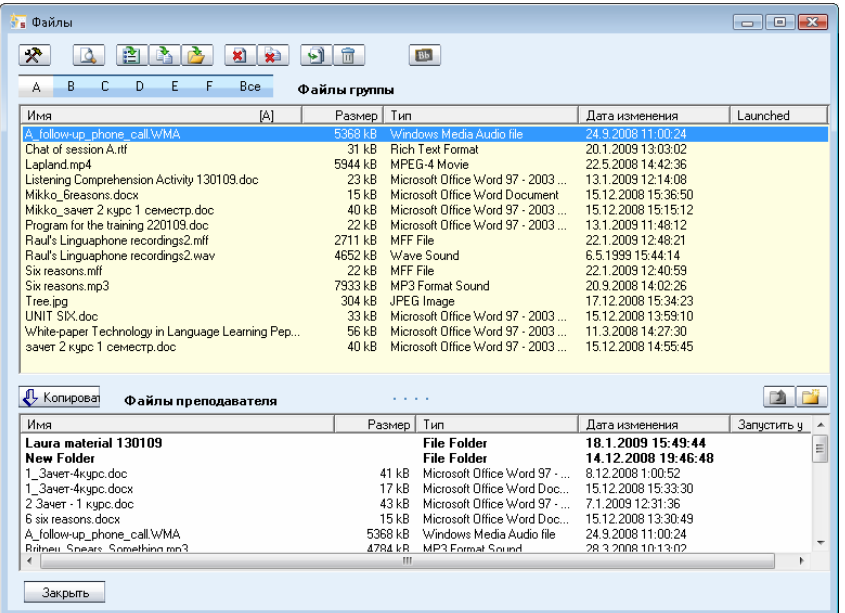

**1.1. Выбрать Студента Выбрать Студента 2.2. Выбрать файлы Выбрать файлы 3.3.Щелчок «Добавить» Щелчок «Добавить»**

## *Файлы только для использования Преподавателем*

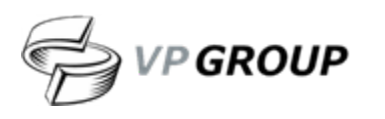

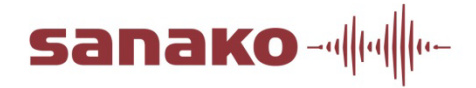

## **Управление доступом <sup>к</sup> Internet**

1 – 2 – 3 – 4 – 5 – 6 – 7 – 8 – 9 – 10 – 11 – **12** – 13 – 14 – <sup>15</sup>

## **Строгая политика**

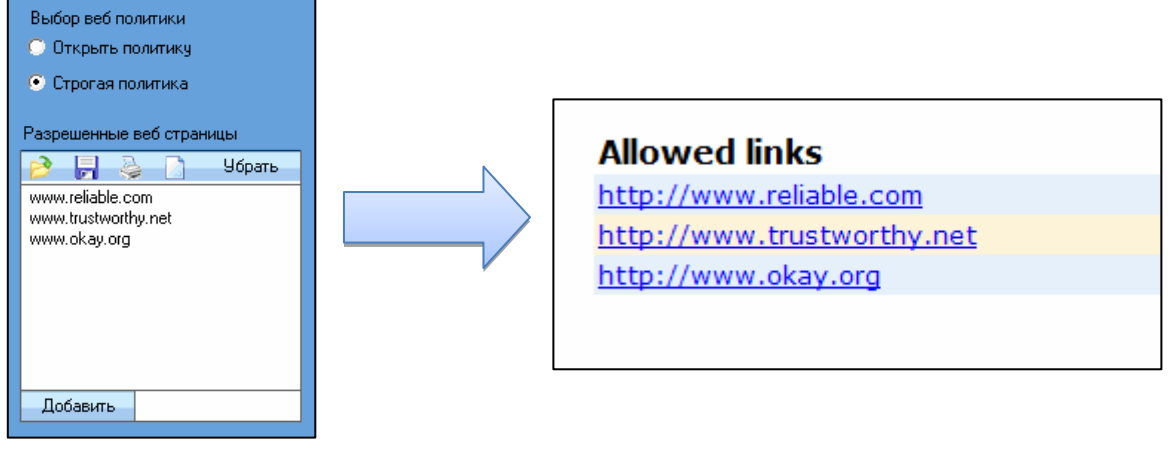

## **Открытая политика**

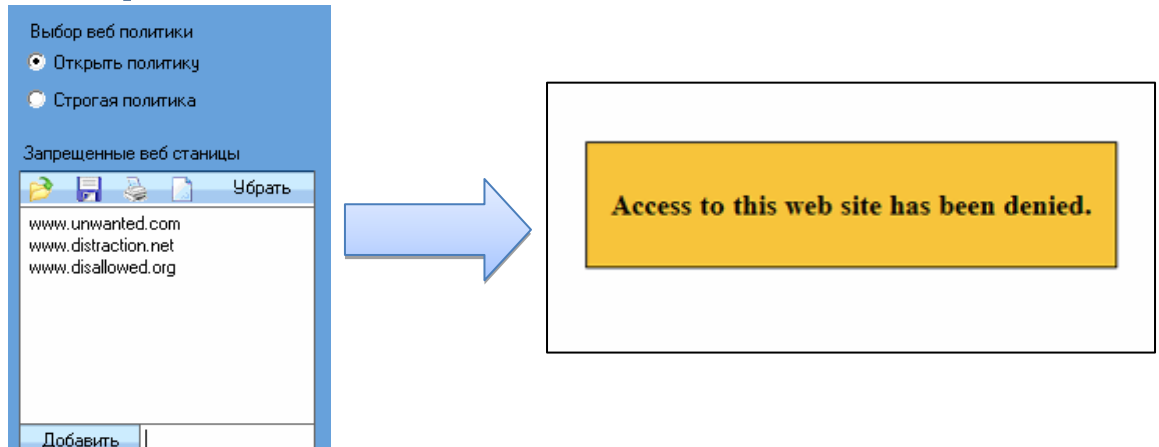

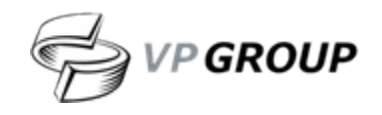

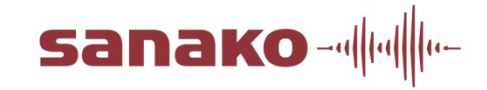

## **Живое Взаимодействие <sup>и</sup> Коммуникация**

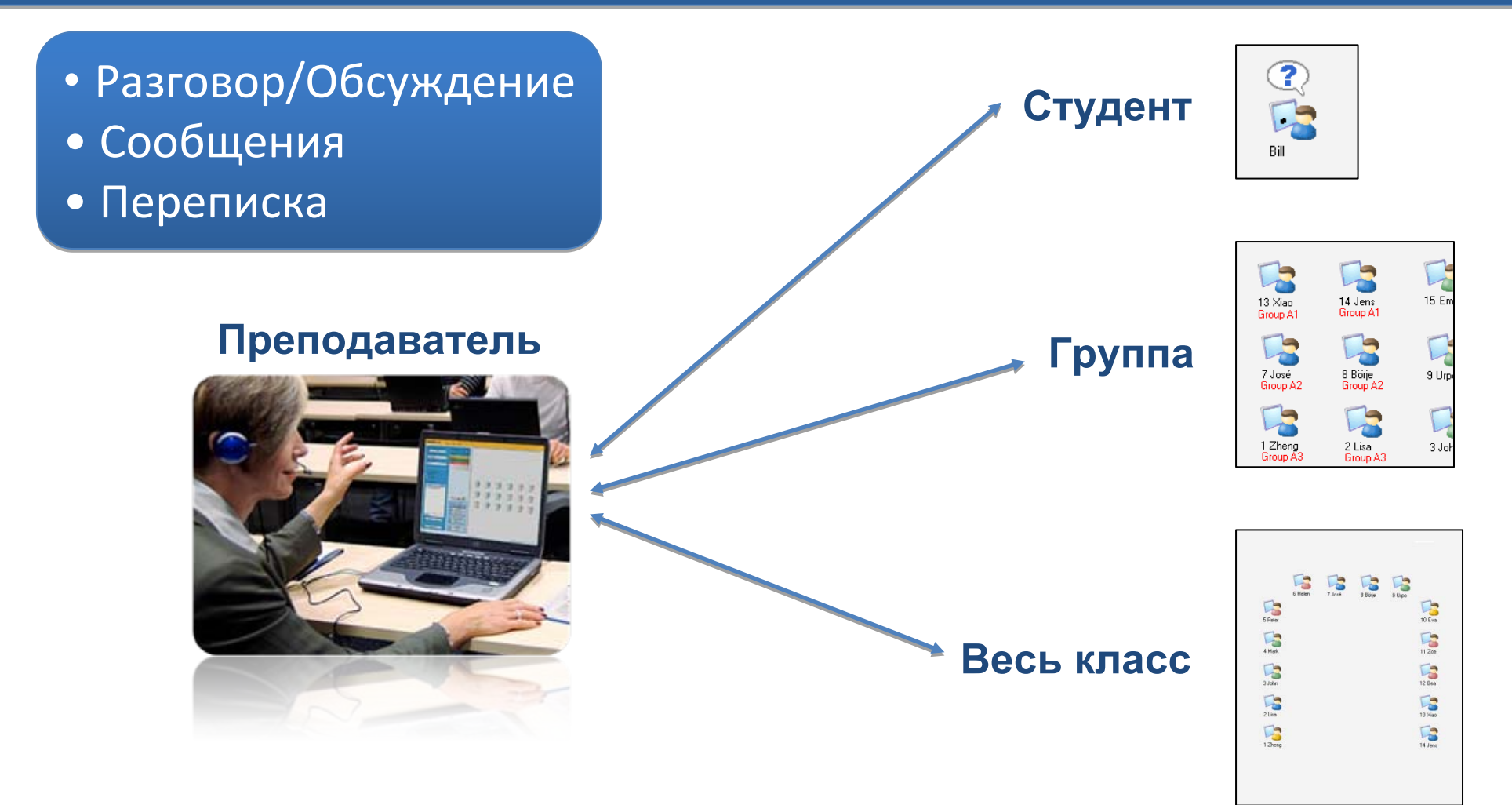

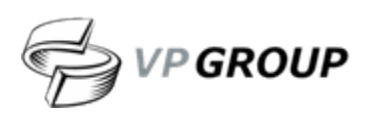

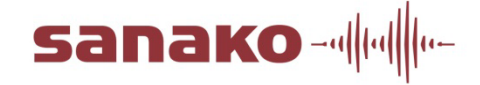

## **Передача экрана <sup>и</sup> инструмент разметки**

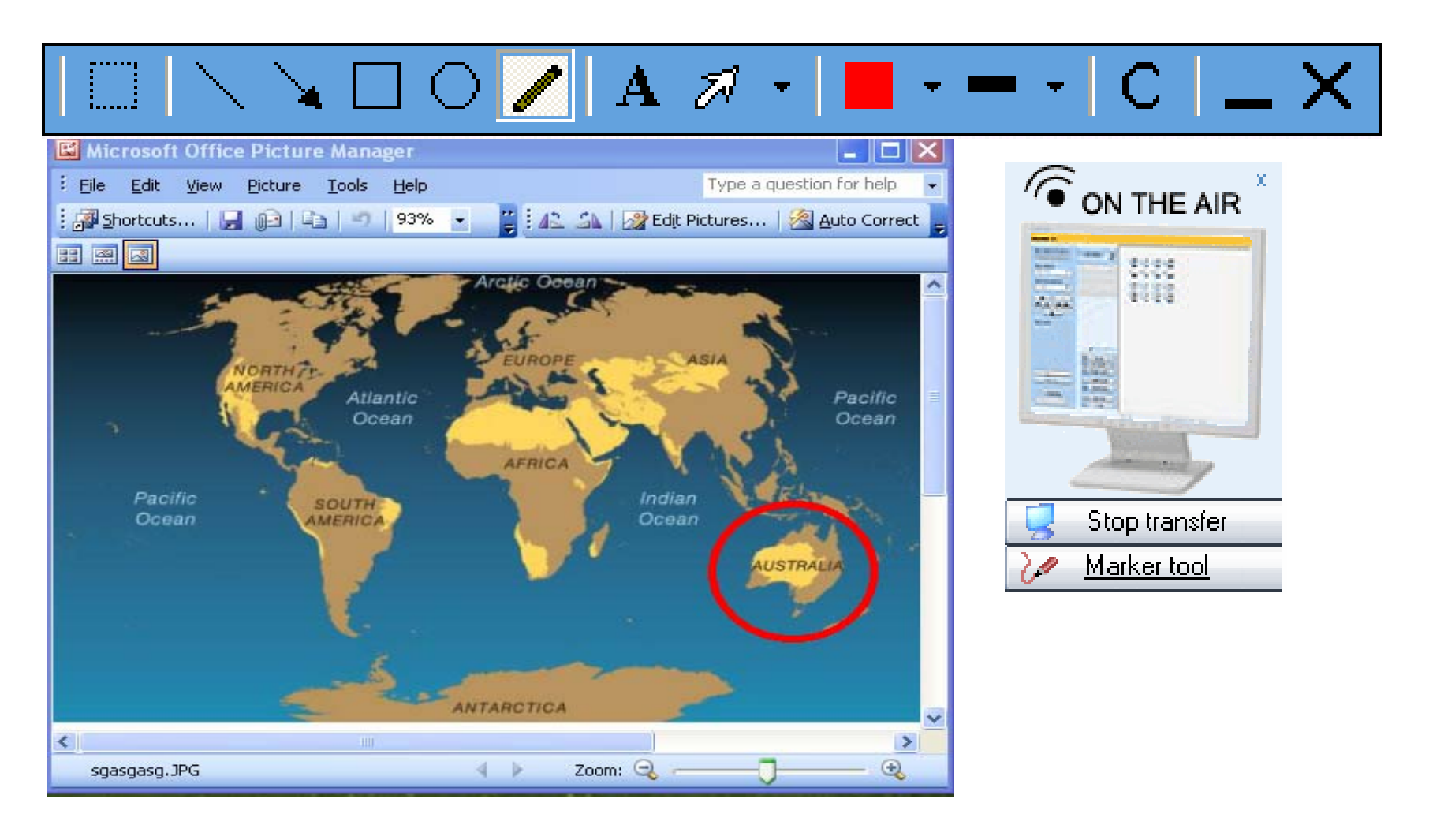

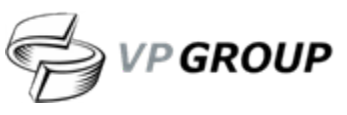

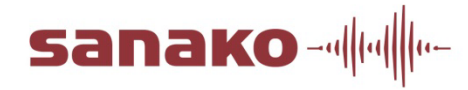

### **Наши контакты**

1 – 2 – 3 – 4 – 5 – 6 – 7 – 8 – 9 – 10 – 11 – 12 – 13 – 14 – **15**

Мы всегда рады контактам с вами и нацелены на эффективное решение поставленных задач

> Группа компаний VP GROUP Адрес: 109028, Россия, <sup>г</sup>. Москва, Подкопаевский пер, д. 7, стр. 2 Тел./Факс.: +7 (495) 968-7070 **http://vpgroup.ru/**

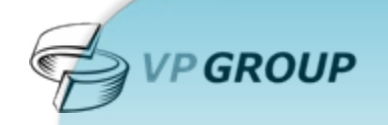

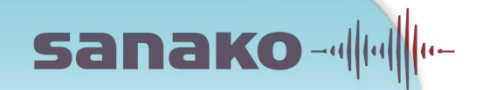